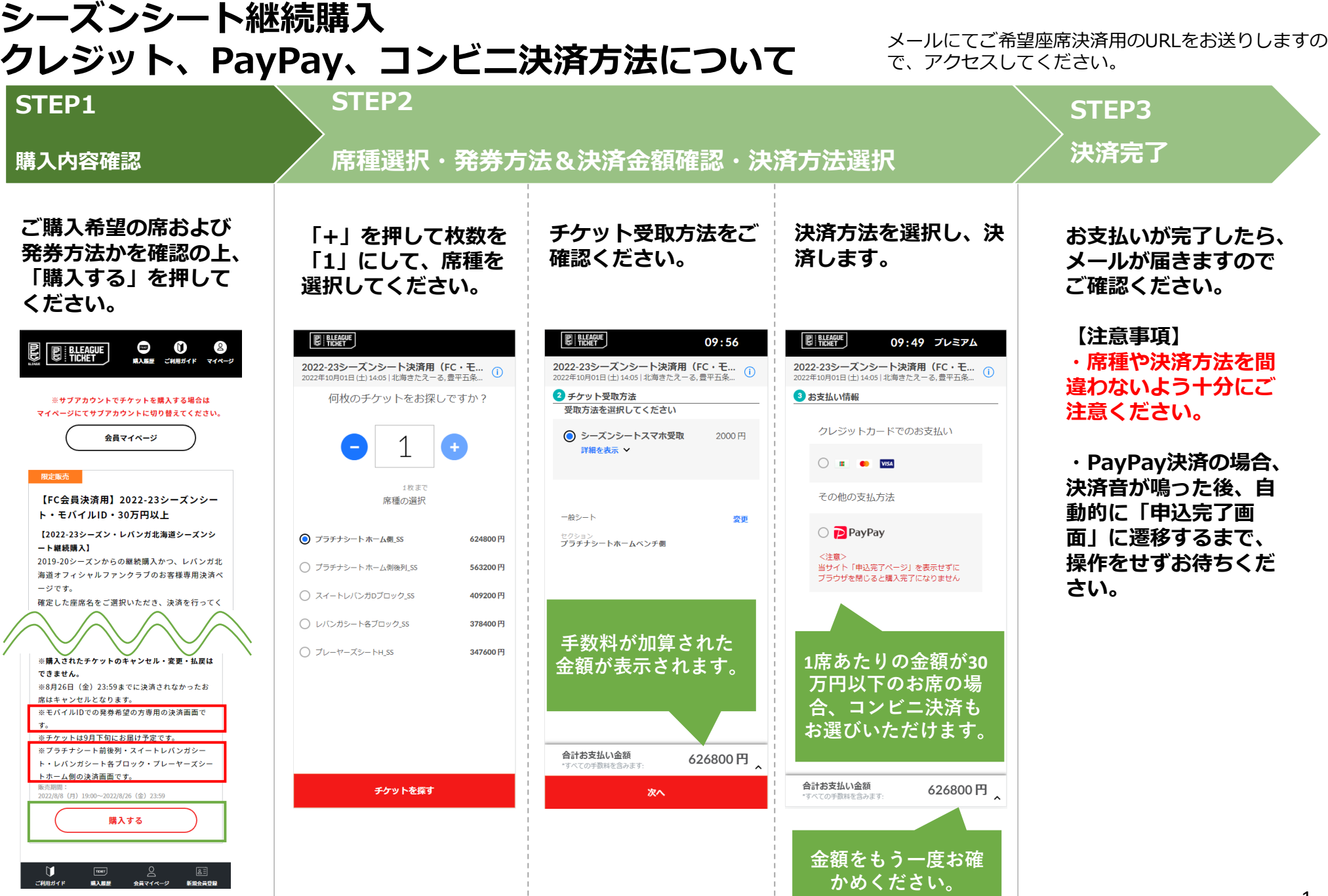

## **コートエンド・サイド後列各ブロック、ダイヤモンドシート、ゴールドシート、 スタンドS指定、スタンドA指定をお買い求めの方へ**

**席種をお選びいただく際、下記にご注意ください。**

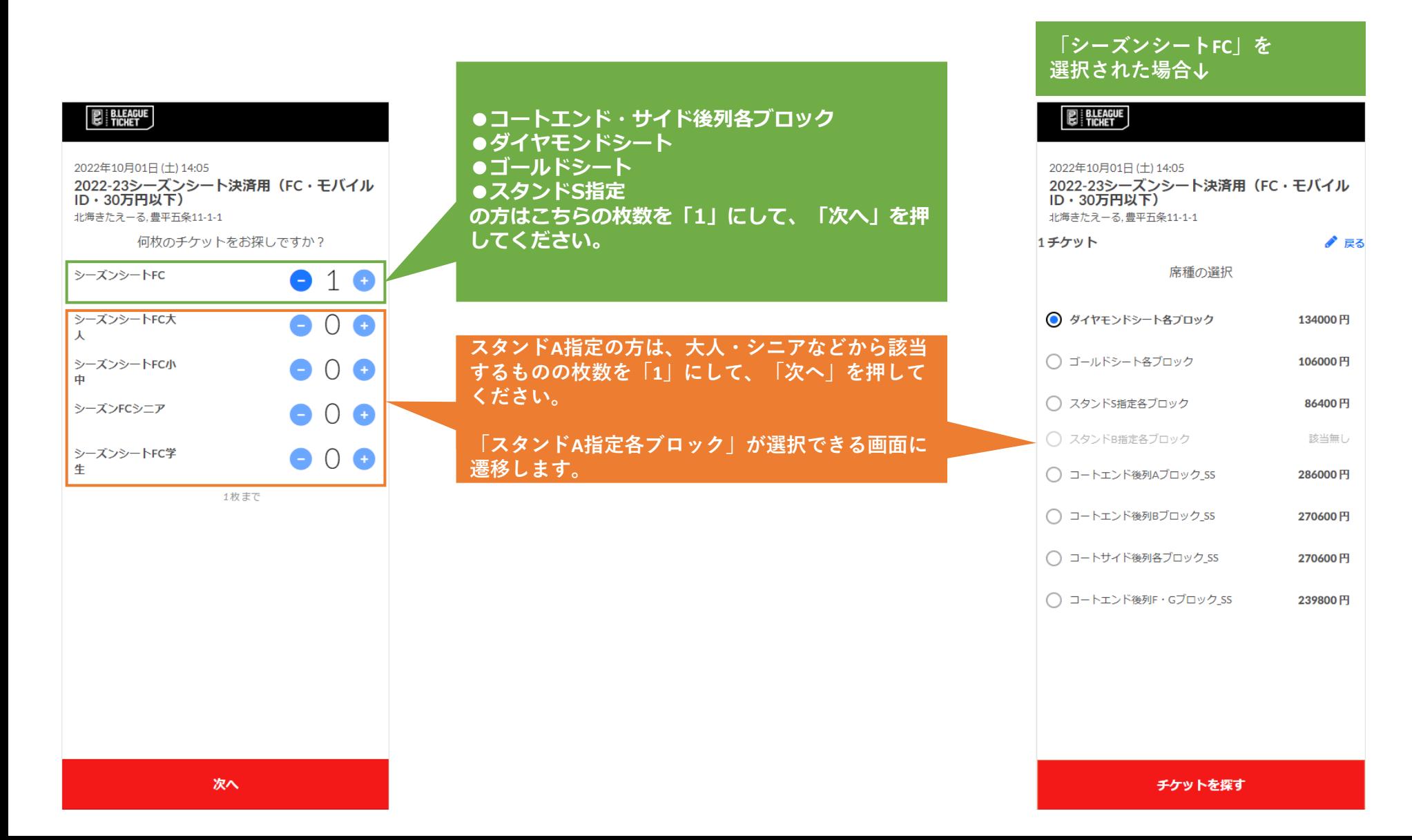

2